## **Mapping Digital Collections: GeoJSON and Leaflet.js for Sustainable Static Web**

Olivia Wikle Digital Initiatives Librarian University of Idaho

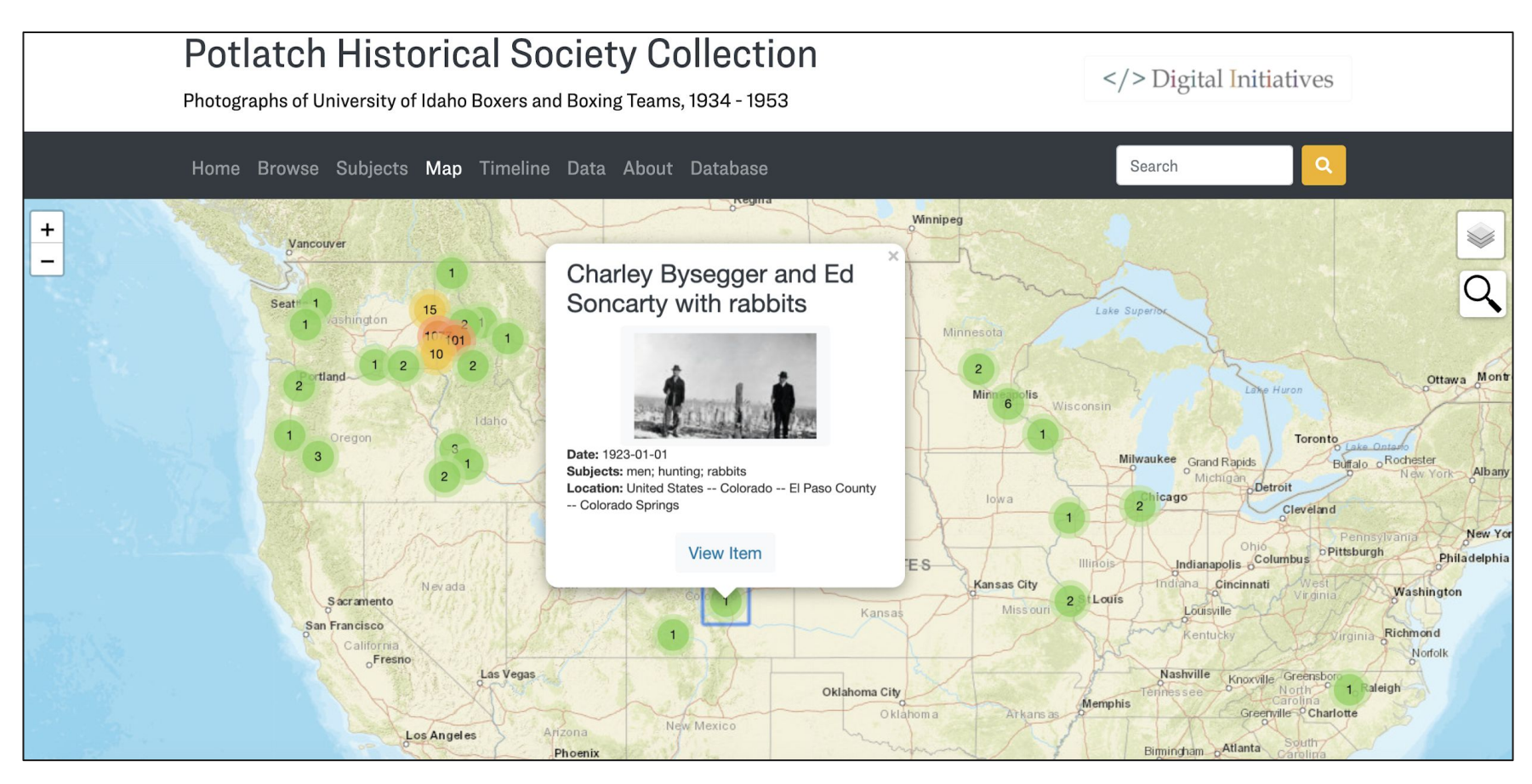

Browse Locations of Historic Items

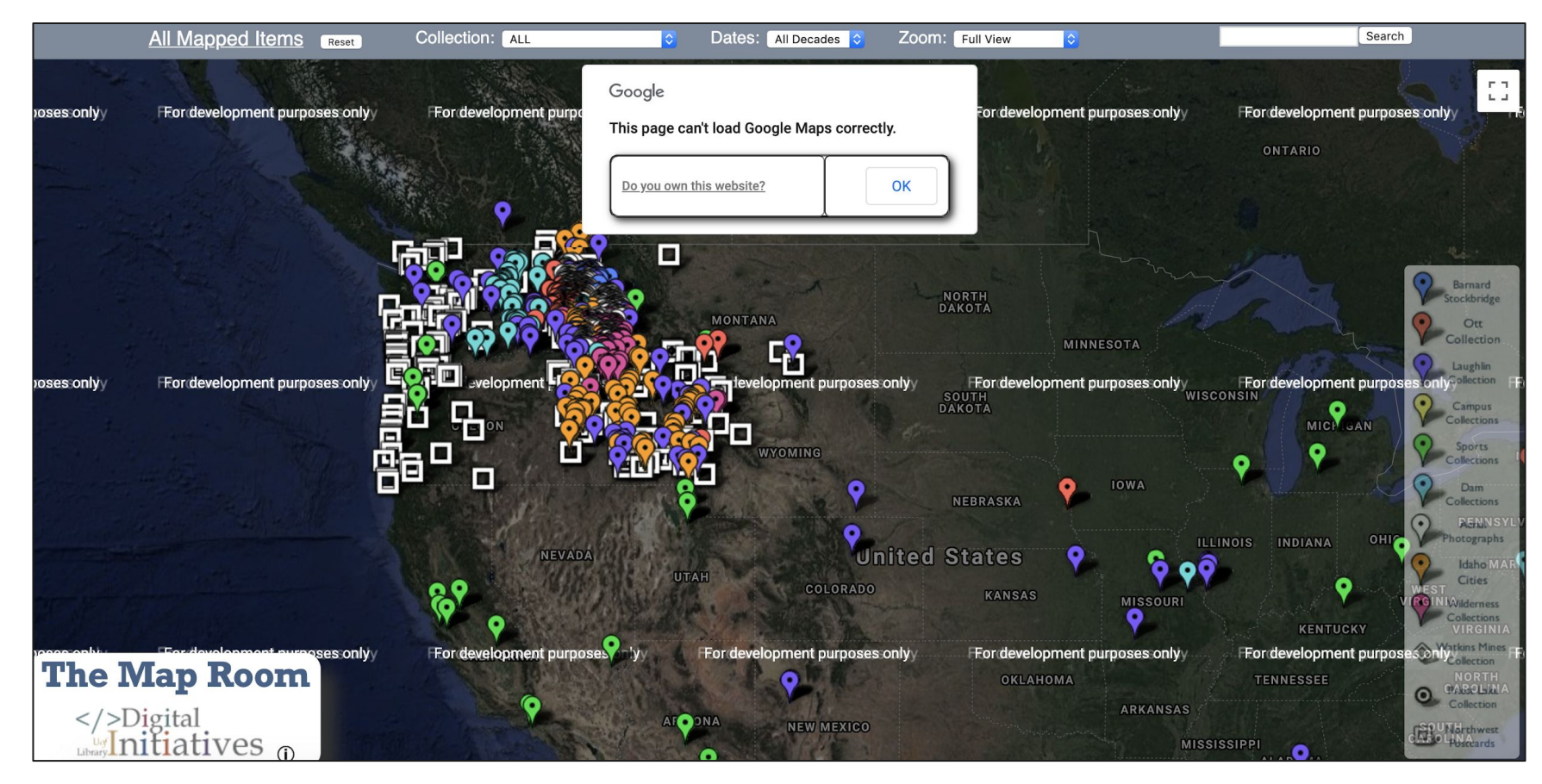

Google Fusion Tables

Leaflet

an open-source JavaScript library for mobile-friendly interactive maps

Overview Tutorials Docs Download Plugins Blog

May 8, 2019 - Leaflet 1.5.1 has been released!

Leaflet is the leading open-source JavaScript library for mobile-friendly interactive maps. Weighing just about 38 KB of JS, it has all the mapping features most developers ever need.

Leaflet is designed with simplicity, performance and usability in mind. It works efficiently across all major desktop and mobile platforms, can be extended with lots of plugins, has a beautiful, easy to use and well-documented API and a simple, readable source code that is a joy to contribute to.

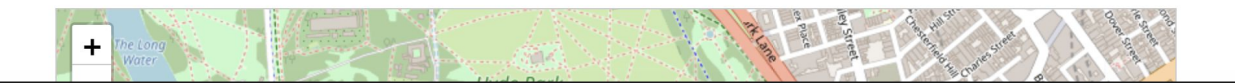

https://leafletjs.com/

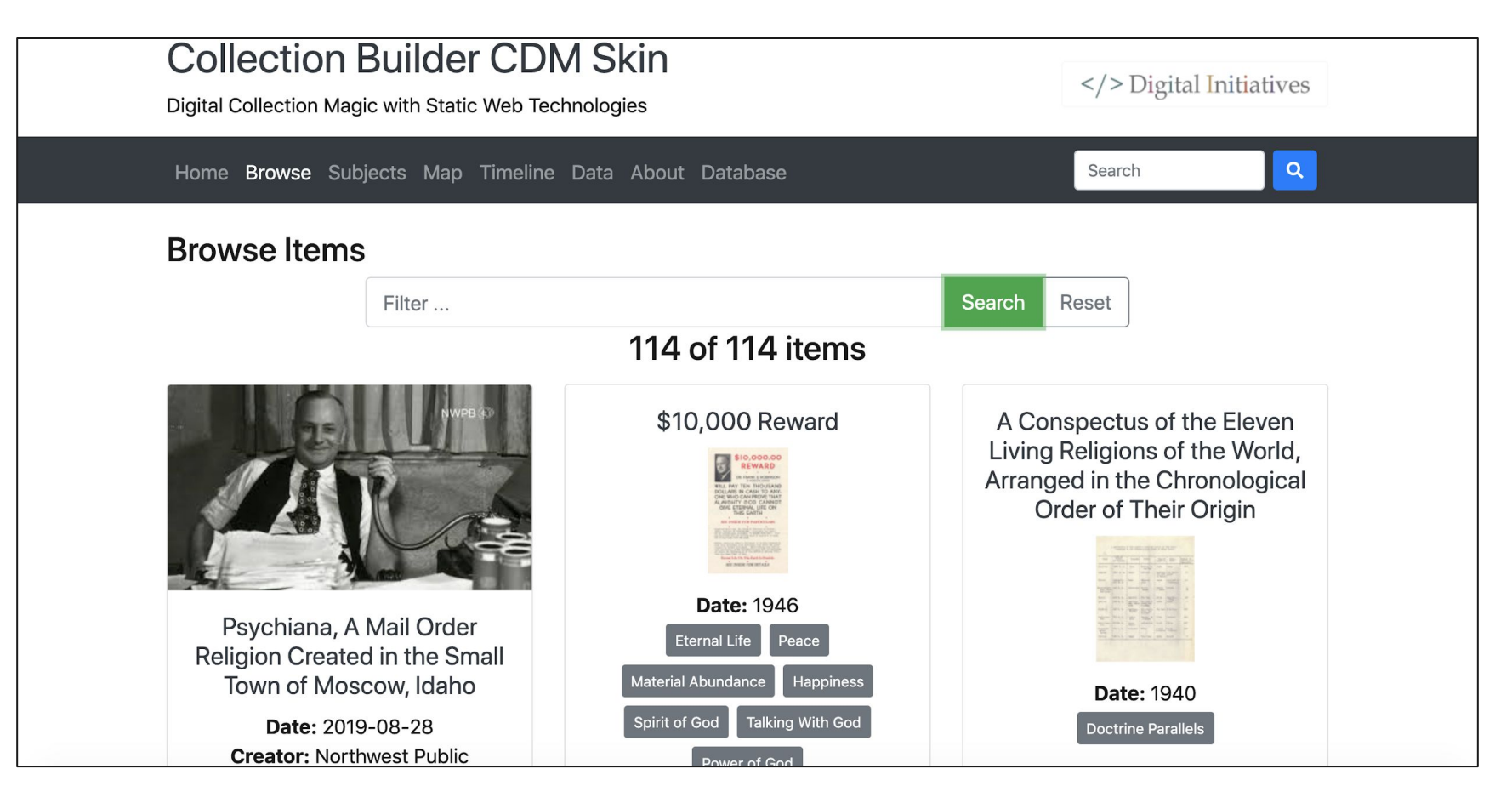

Static Web Digital Collections

```
"type": "FeatureCollection",
"features": [
   "type": "Feature",
    "geometry": {
      "type": "Point",
      "coordinates": [102.0, 0.5]
    \},
    "properties": {
      "prop0": "value0"
  },
```
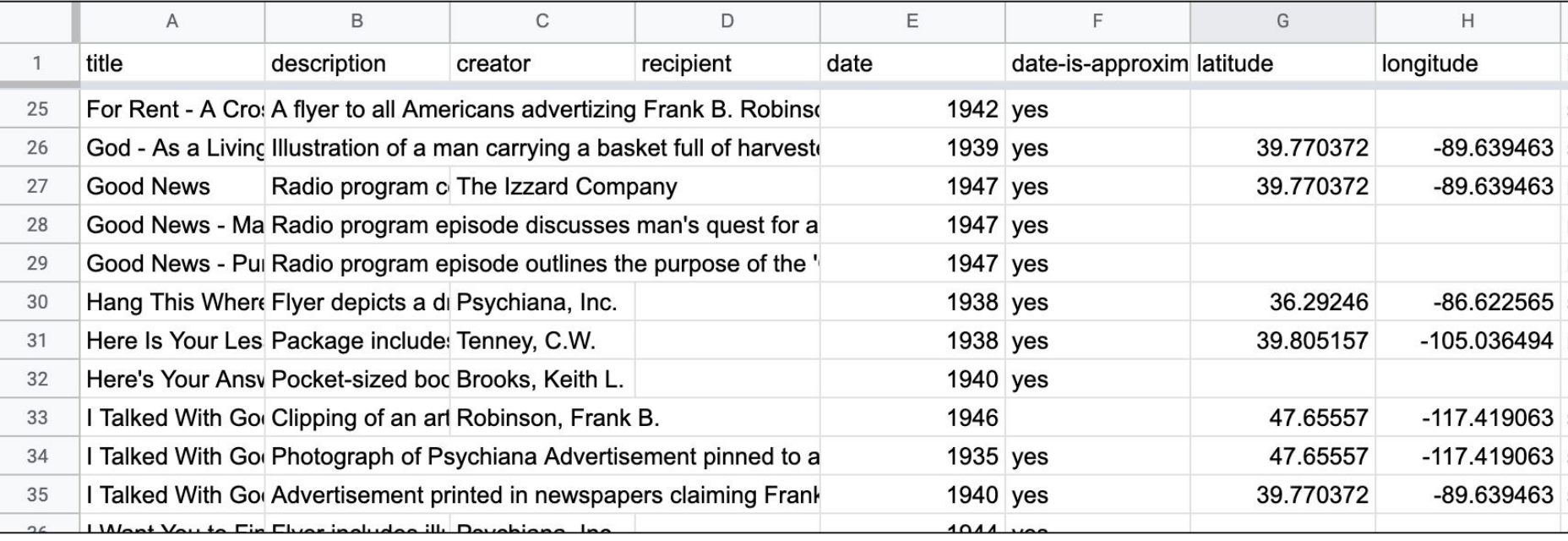

```
absolute url } '' > < / script > {% endif %}
      {% if site.data.theme.map-search == true and site.data.theme.map-cluster == true %}<script src="{{ '/assets/lib/
 8
      leaflet/leaflet.markercluster.freezable.js' | absolute_url }}"></script>{% endif %}
10
      <scrit11
      (function()12
          /* add collection map data */var geodata = { "type": "FeatureCollection", "features": [
13
14
          {% for item in items %}
          { "type":"Feature", "geometry":{ "type":"Point", "coordinates": [{{ item.longitude | strip }}, {{ item.latitude |
15
          strip \{\}] \}, "properties";
          { "title": {{ item.title | jsonify }},
16
          {% for f in fields %}"{{ f.field }}"; {{ item[f.field] | jsonify }}, {% endfor %} "cdm"; {{ item.cdmid | jsonify
17
          }}, {% if item.youtubeid %} "youtube"; {{ item.youtubeid | jsonify }}, {% endif %} "id"; {{ item.objectid
          jsonify \} } \frac{16}{3} unless forloop.last \frac{1}{3}, \frac{16}{3} endunless \frac{16}{3} endfor \frac{16}{3}18
          \downarrow \downarrow19
20
          /* init map and set zoom */21
          if (window.location.hash) {
              /* if url has a hash, it is split by comma into coordinates that set the view */22
```
Generate GeoJSON, load leaflet.js

```
"type": "FeatureCollection",
"features": [
       "type":"Feature",
        "geometry":\{"type":"Point",
            "coordinates": [-122.332475,47.604513]
        \},
        "properties":{
            "title": "A Little Chat About Money",
            "description": "Notice sent to members to make prompt payments. Robinson tells his members that he
            believes in their unshakable integrity and that it must be carelessness that they don't make their
            payments, but it is important that the payments are received on time.",
            "creator": "Robinson, Frank B.",
            "date": "1938",
            "date-is-approximate": "yes",
            "latitude": "47.604513",
            "longitude": "-122.332475",
```
**Jekyll Generates GeoJSON** 

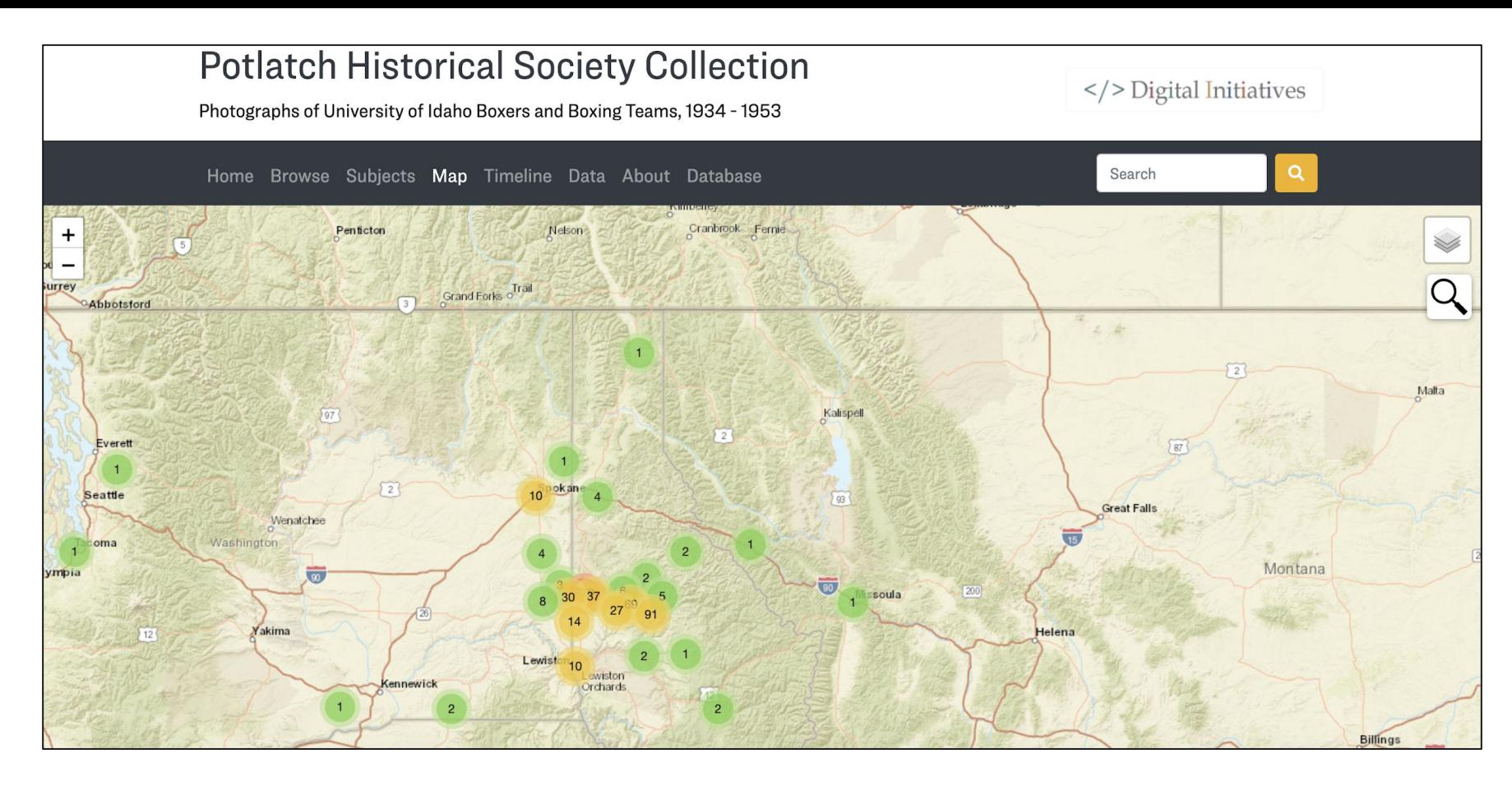

Set Zoom Level

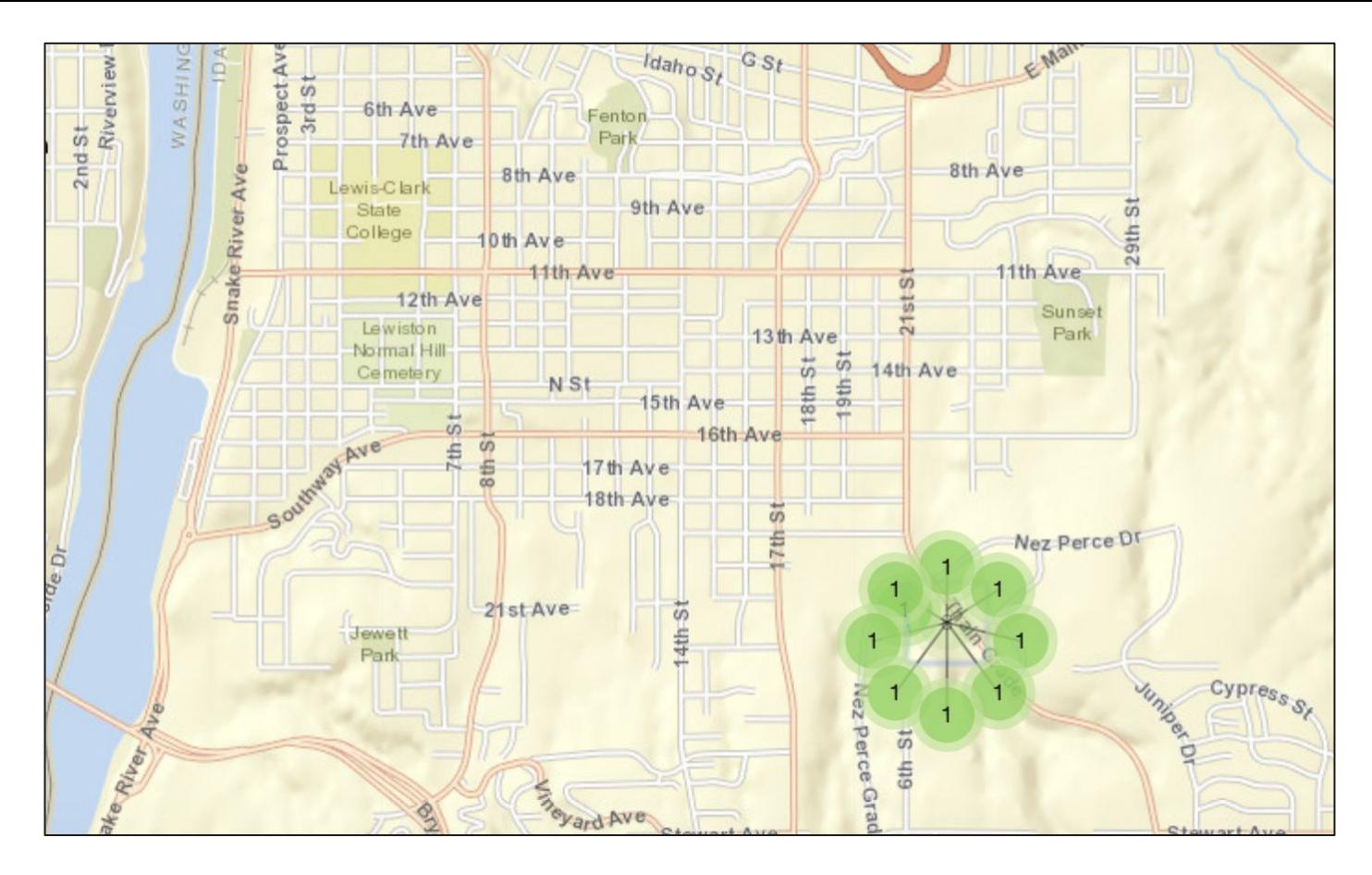

Style Markers

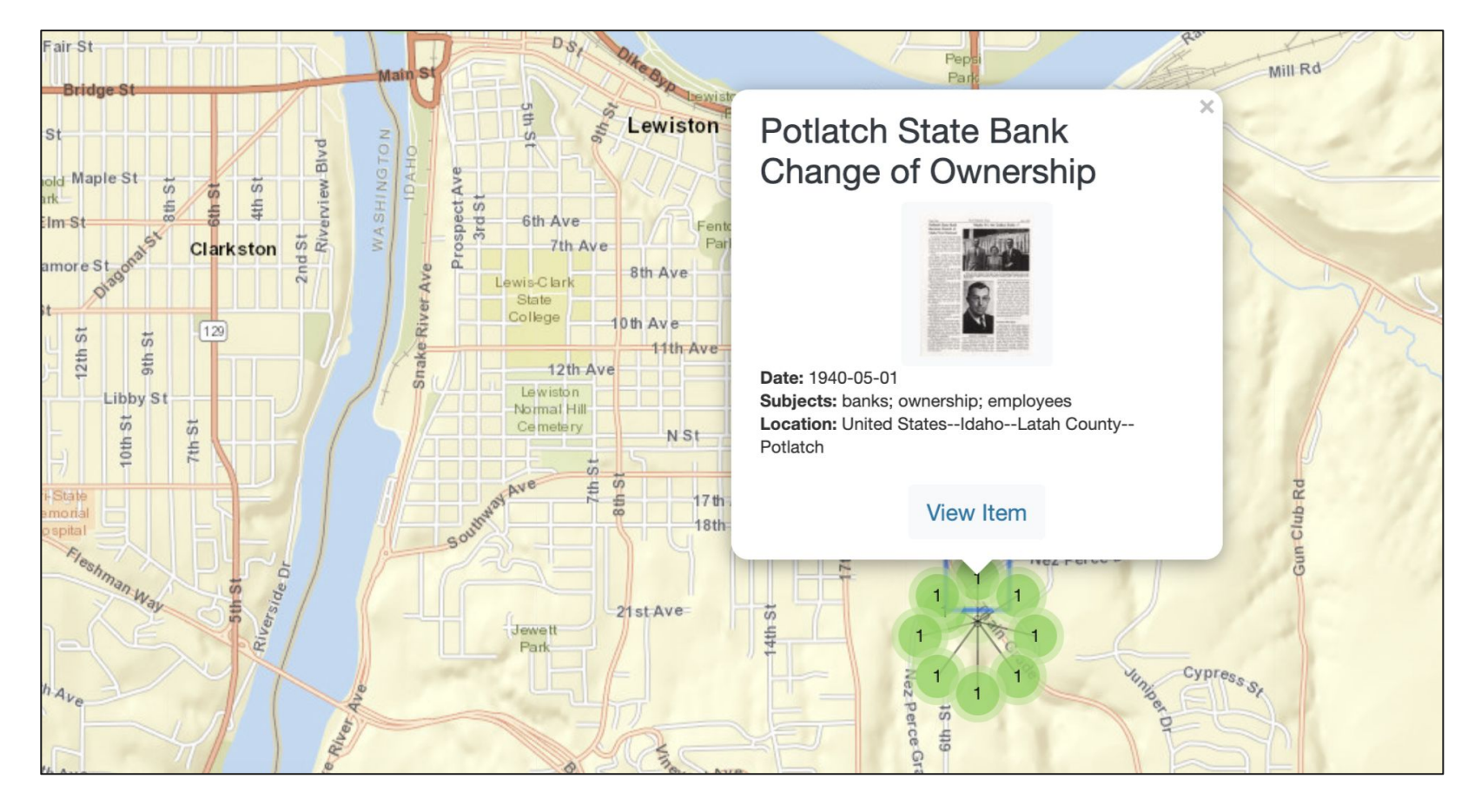

Popups

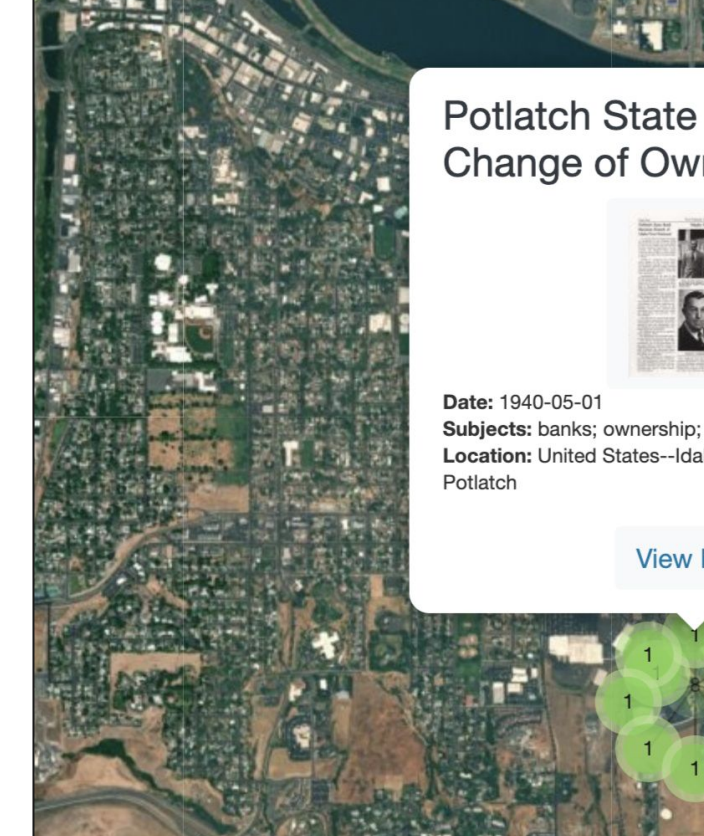

## **Potlatch State Bank** Change of Ownership

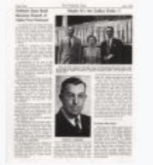

Esri World StreetMap Esri National Geo

**O** Esri Imagery

Subjects: banks; ownership; employees Location: United States--Idaho--Latah County--

## **View Item**

Switch Base Maps

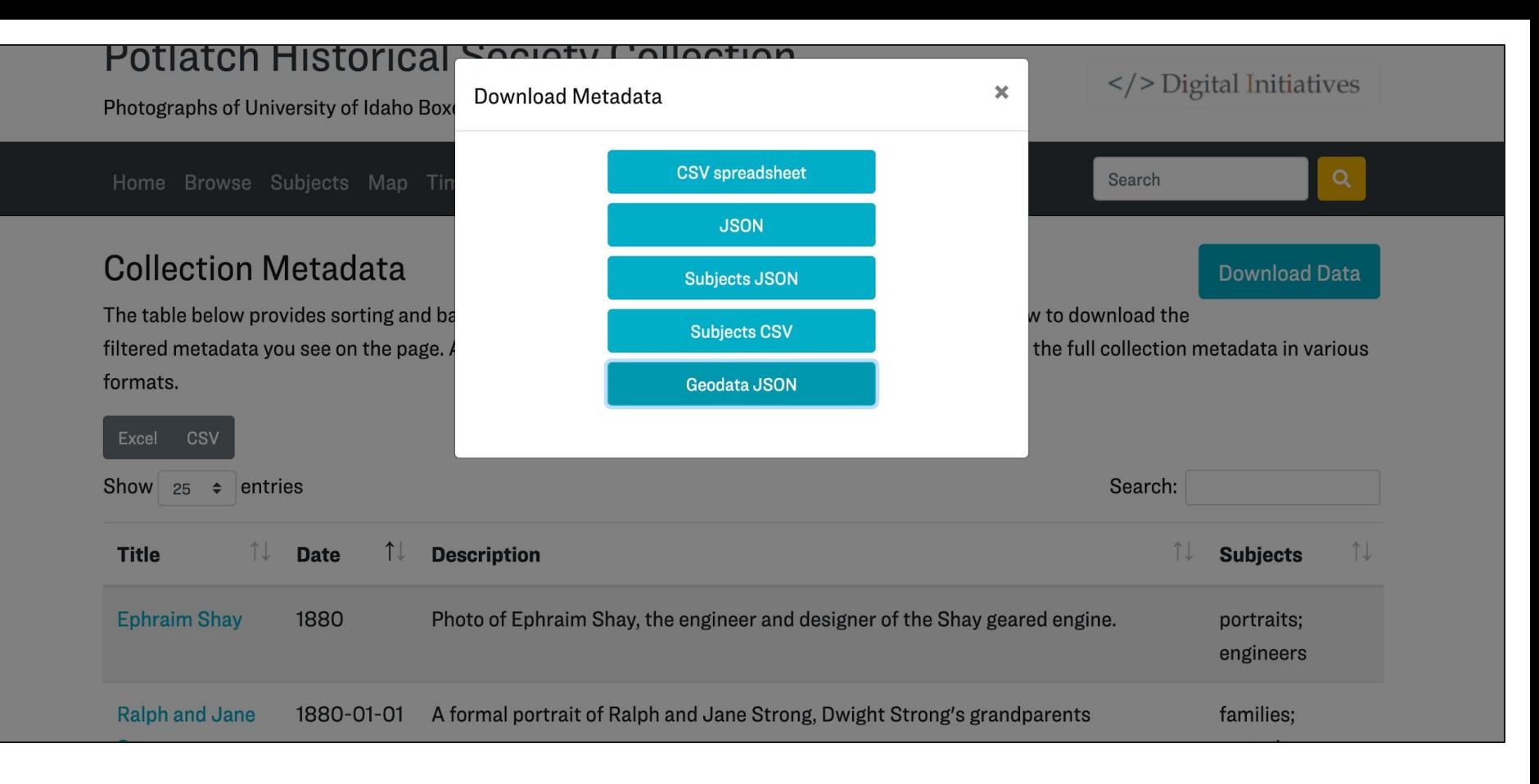

GeoJSON for Download

```
"type": "FeatureCollection",
"features": [
        "type":"Feature",
        "geometry":{
            "type":"Point",
            "coordinates": [-116.91079.47.00643]
        },
        "properties":{
            "title": "McMurray and Strong at Old Mine",
            "creator": "",
            "date": "1984-08-11",
            "date is approximate": "",
            "description": "Wayne McMurray and Dwight Strong coming from the old mine on W. McMurray Place (old Alva Strong Place) in Deep Creek area Idaho.",
            "subject": "mine; tour; forest; people; walking",
            "location": "United States--Idaho--Latah County--Deep Creek",
            "latitude": "47.00643",
            "longitude": "-116.91079",
            "collection": "",
            "identifier": "Gale_DeepCreek2-06a",
            "type": "Image; StillImage",
            "format original": "black and white print",
            "format": "image/jpg",
            "rightsstatement": "http://rightsstatements.org/vocab/InC-EDU/1.0/",
            "link": "https://www.lib.uidaho.edu/digital/phs/items/phs1.html"
        \mathcal{F}\},
```
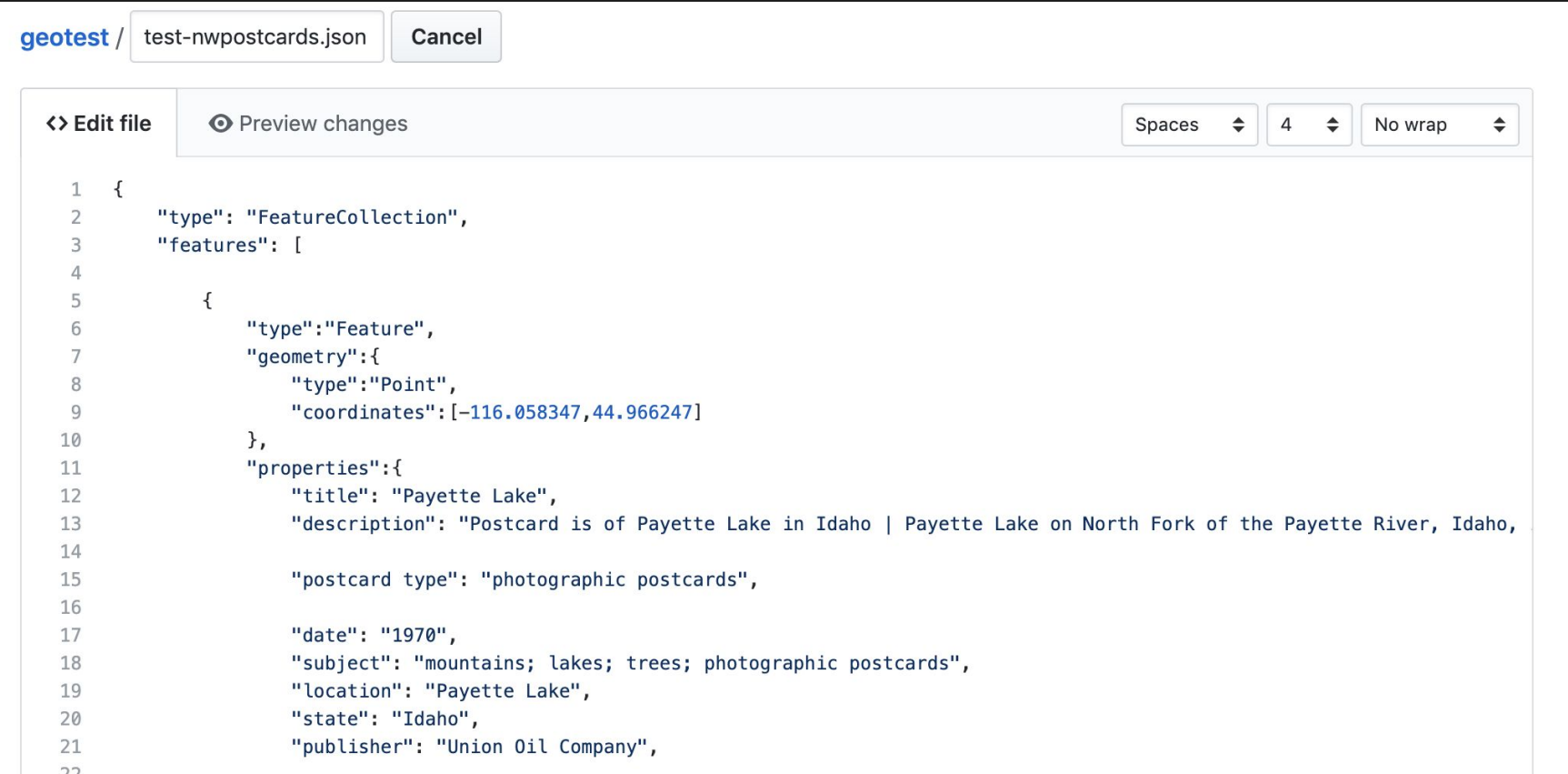

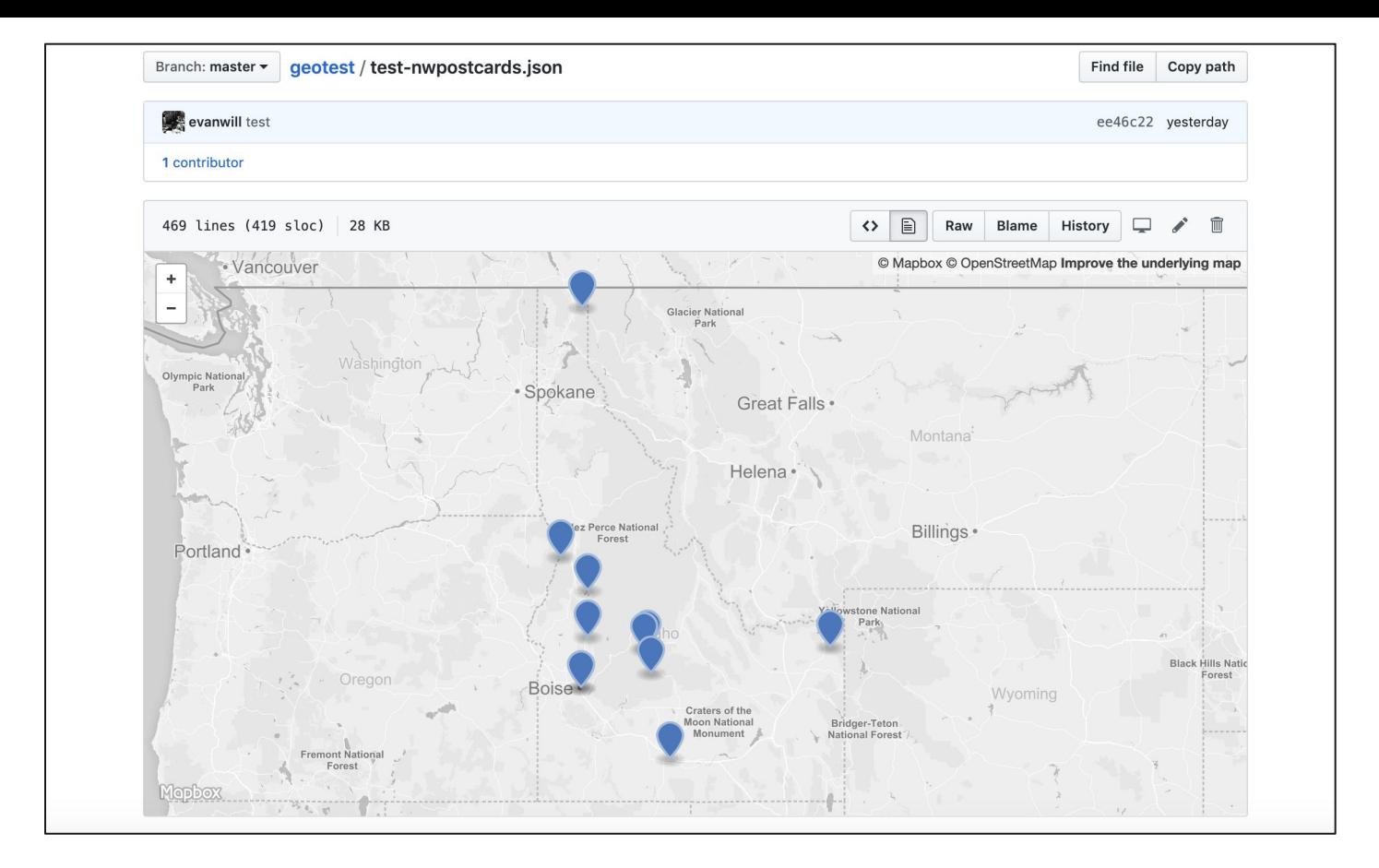

GeoJSON on GitHub

## **Resources**

Leaflet.js: <https://leafletjs.com/>

Using GeoJSON with Leaflet: <https://leafletjs.com/examples/geojson/>

GeoJSON:<https://geojson.org/>

Mapping GeoJSON files on GitHub:

<https://help.github.com/en/github/managing-files-in-a-repository/mapping-geojson-files-on-github>

Examples of Leaflet Used in University of Idaho Digital Collections:

- Potlatch Historical Society:<https://www.lib.uidaho.edu/digital/phs/map.html>
- Archival Idaho Photograph Collection:<https://www.lib.uidaho.edu/digital/archivalidaho/map.html>
- Civilian Conservation Corps in Idaho: <https://www.lib.uidaho.edu/digital/cccidaho/map.html>